Special Topics in Design I (Prototyping in IOT) DSL 810

Topic 0 Overview of the course

Instructor: Jay Dhariwal, Asst. Prof., IIT Delhi

 $\triangleright$ 

2<sup>nd</sup> January 2020

## Introductions

- [Myself](http://web.iitd.ac.in/~jay/index.html)
- TA: Gulshan [Kumar, PhD](http://web.iitd.ac.in/~ddz198404/)  student, DoD
- [Yourself](https://docs.google.com/forms/d/1Ho1ry-wQvYdYGAvlFu3yJwgZ37iod2H819AqwPL4QVc/edit#responses) (google form to know your expectations and skills)

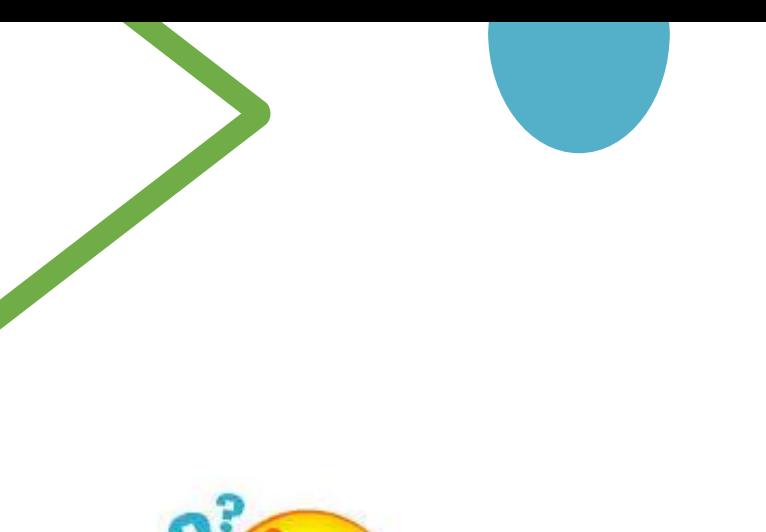

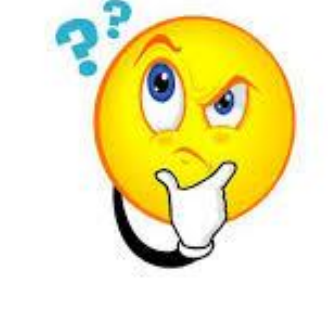

Who Am I?

### What is this course about?

- Hands-on prototyping with electronics (sensors, actuators, etc.). Students would be able to get started with programming microcontrollers (Arduinos, PCB, etc.) and create user interface for their projects (Web, PC, Mobile Apps). Use AI/ML/DS in design process.
- [Course description](http://web.iitd.ac.in/~jay/special_topics_in_design_I.html)

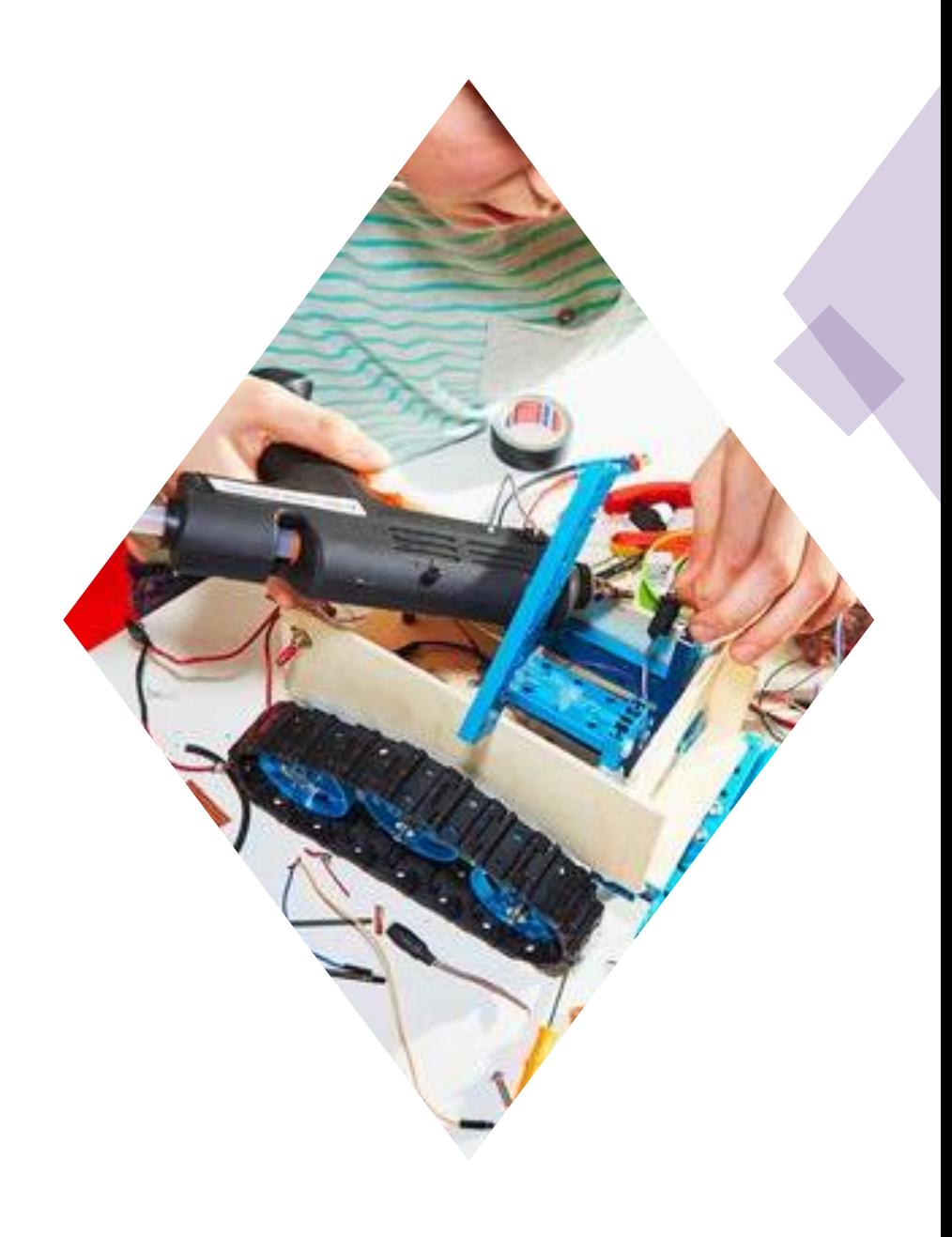

# What is this course about?

- [How to Make Almost Anything,](http://fab.cba.mit.edu/classes/863.18/index.html) PF, **[Student Projects](http://academy.cba.mit.edu/classes/project_development/index.html)**
- [Fab Academy,](http://fabacademy.org/2019/) Cyber physical systems
- **[Example](http://fabacademy.org/2019/labs/akgec/students/jay-dhariwal/assignments/week01/)**
- Design pedagogy of studio based learning, design thinking
- Guide, together
- Peer to peer learning (helping each other, each one with different strengths, very diverse class)
- From "**What** to learn to make?" To "**How** to learn to make?"
- Instructables, DIY sites for making
- Makerspace ([CRF registration\)](http://crf.iitd.ac.in/database.html)
- [Course contents](https://docs.google.com/spreadsheets/d/1JhhOwI7wOXXPfxrpv2HNkLrmOh9e9vdoMMe-j1Awm-E/edit#gid=0)

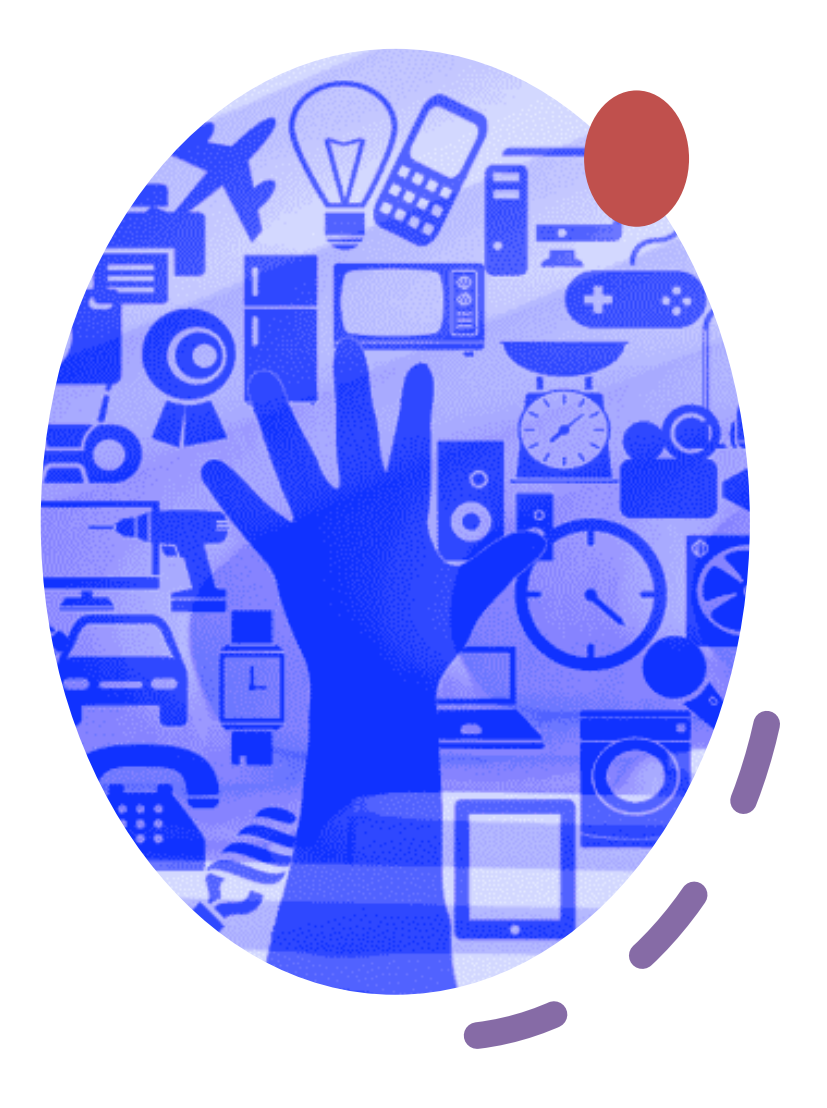

### Website Design for Course Mgmt

- Portfolio, digital repository for others
- [html](http://web.iitd.ac.in/~jay/dsl732/basic_template/index.html)
- [html, css template provided by us](http://privateweb.iitd.ac.in/~dds196007/index2.html) [Smart Fan](http://privateweb.iitd.ac.in/~jds186018/dsl810/index2.html)
- [html, css template of your choice](https://ananthakashyap.github.io/DesignWebsite/Website/index.html) Self stabilizing box
- Anything else (Javascript, Markdown, PHP)
- Image compression, Video editing.

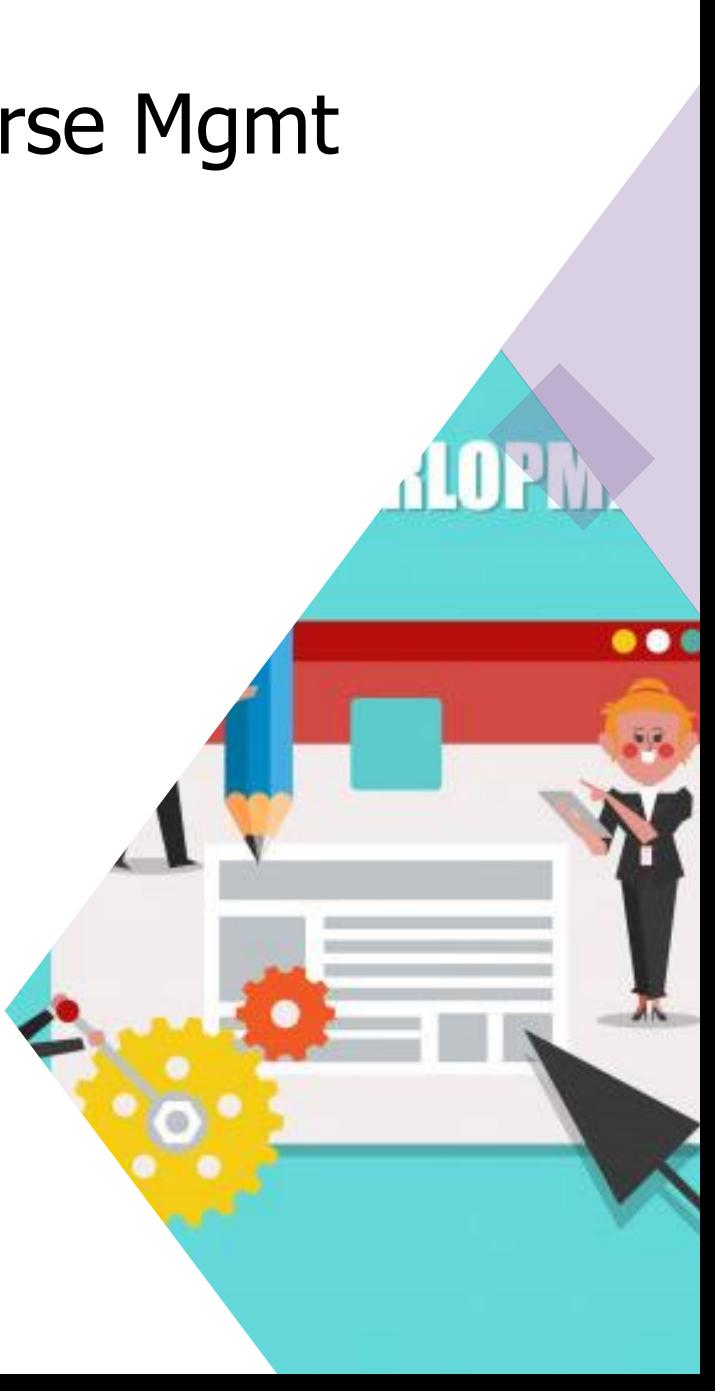

## Project Proposal

- [Sketch your project](http://privateweb.iitd.ac.in/~dds196001/projectproposal.html) [Follower cart](http://privateweb.iitd.ac.in/~dds196019/Project.html)
- [Project examples](https://www.hochschule-rhein-waal.de/en/news/daniele-ingrassia-develops-innovative-open-source-laser-cutter-fablab-kamp-lintfort) [DIY Cell phone](http://blog.ocad.ca/wordpress/digf6037-fw201602-01/2016/12/diy-cellphone/)

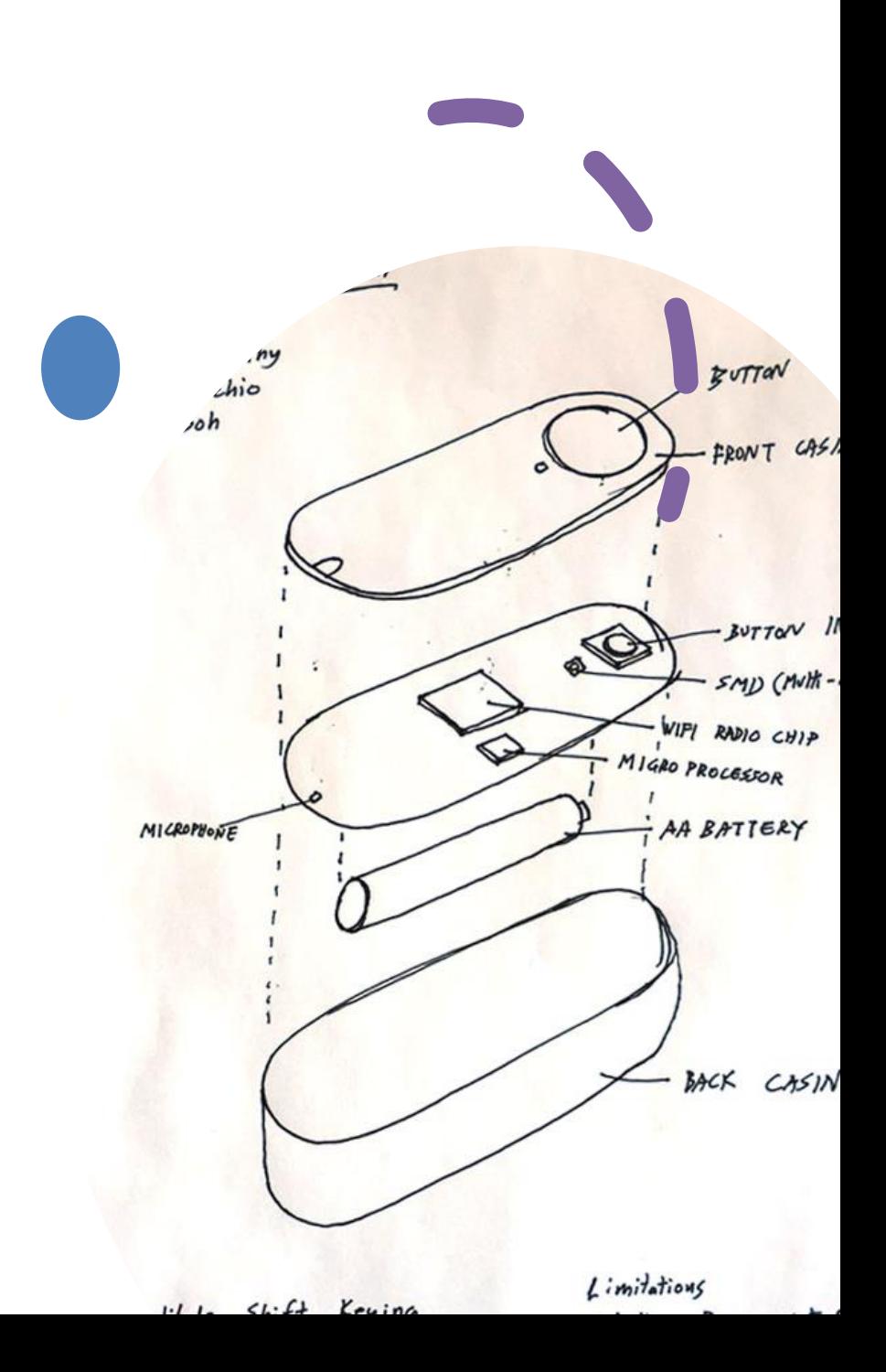

# uC programming

- Programming Languages: C, Python, VB, Processing, MIT App Inventor
- [Arduino IDE name](https://www.youtube.com/watch?time_continue=17&v=eyCS36E9rCA&feature=emb_logo) LED cube
- Raspberry Pi
- AVR series uCs

(Atmega 328p, [ATtiny44](https://www.instructables.com/id/Program-an-ATtiny44458485-with-Arduino/))

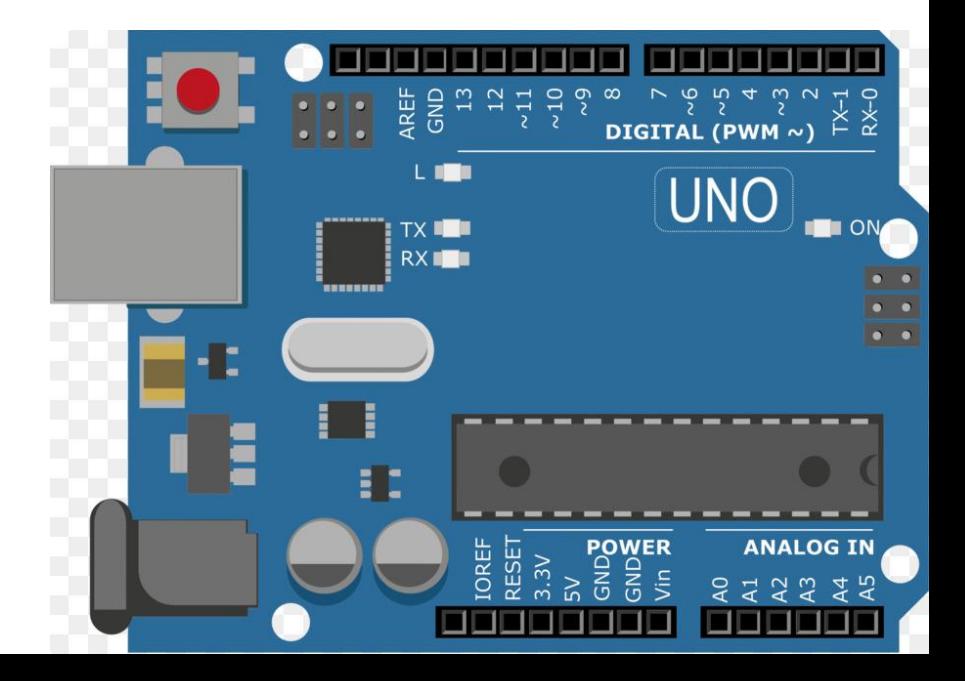

#### Input devices

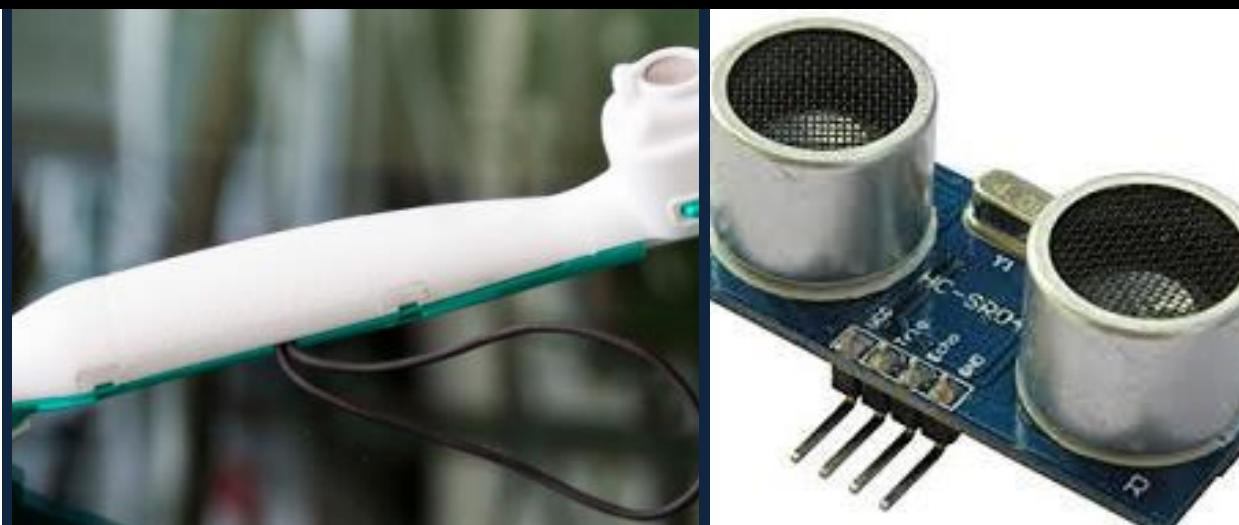

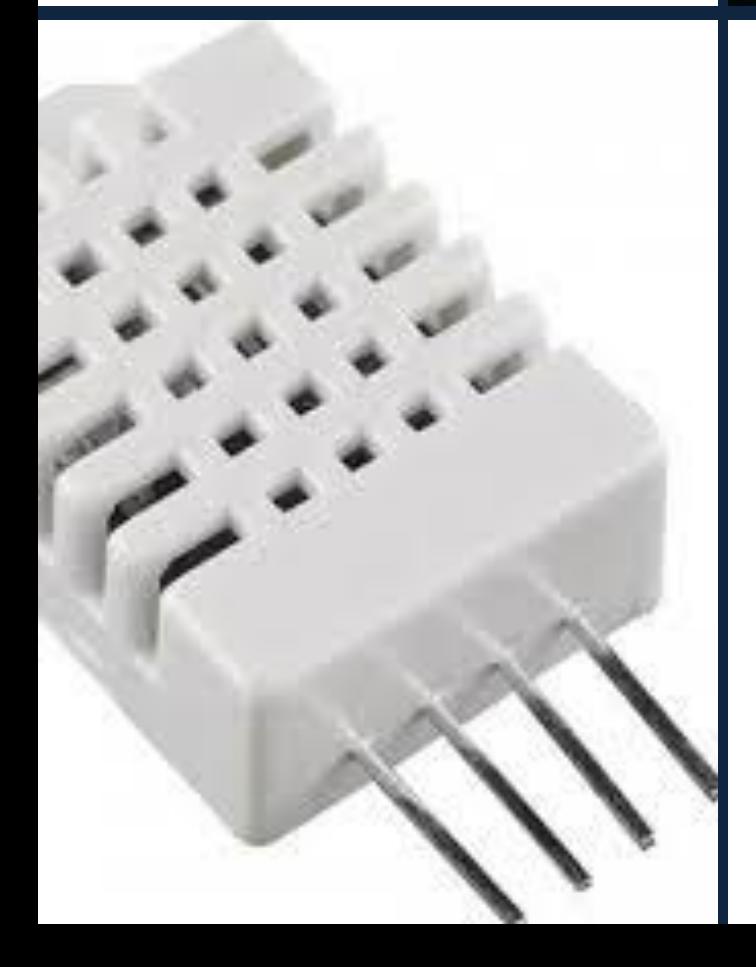

- Sensor features, datasheet
- [T+RH sensor,](http://privateweb.iitd.ac.in/~jds186013/Projects.html) proximity sensor, keypad module with uC
- Sensors in your smart phone (Talk to Me)

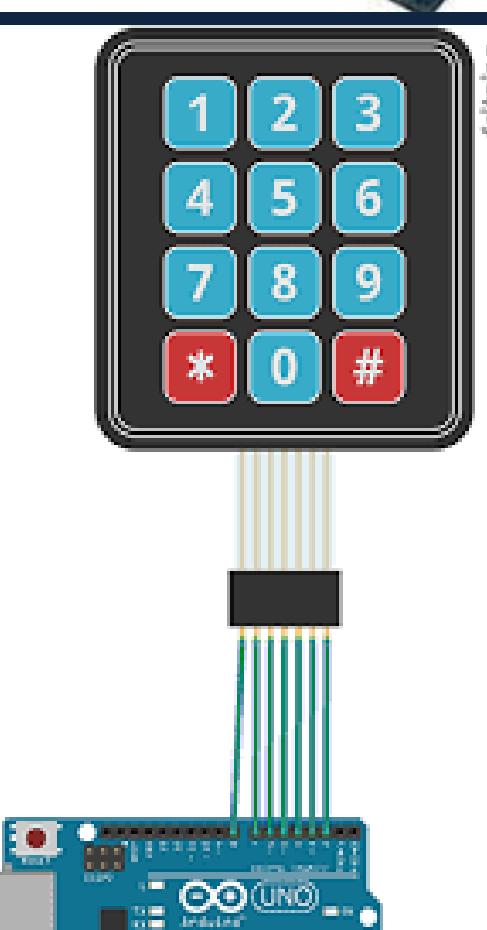

### **Output** devices

- RGB LEDs, Displays, Speakers, Servo/Stepper Motors, Relays, **Dataloggers**
- High power electronics
- [Ultrasonic + LED display](https://www.youtube.com/watch?time_continue=11&v=n_k0bot9mzQ&feature=emb_logo)
- [Pressure sensor +](http://privateweb.iitd.ac.in/~dds196001/projectfinal.html) peakers
- [All terrain robot](https://www.youtube.com/watch?time_continue=61&v=Qjsm8n-ZLlQ&feature=emb_logo)

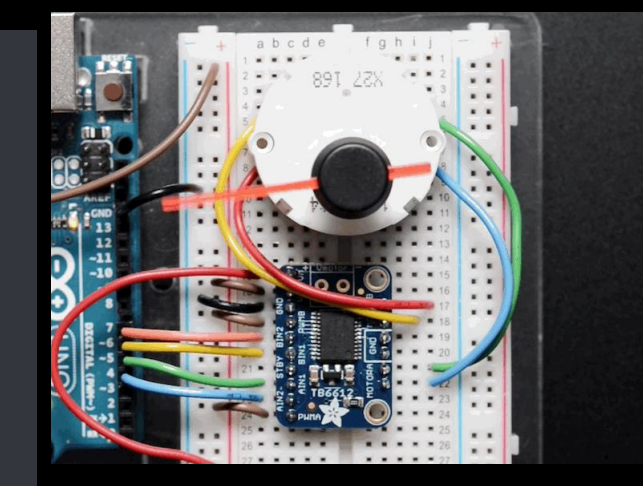

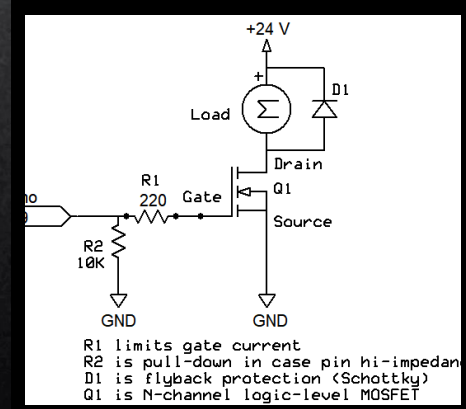

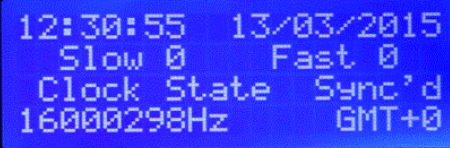

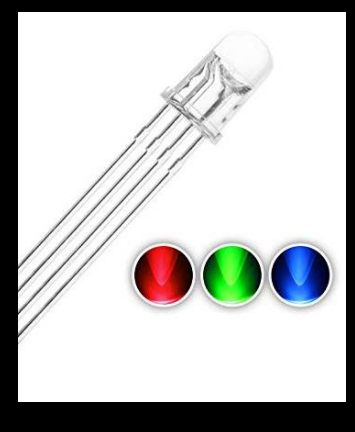

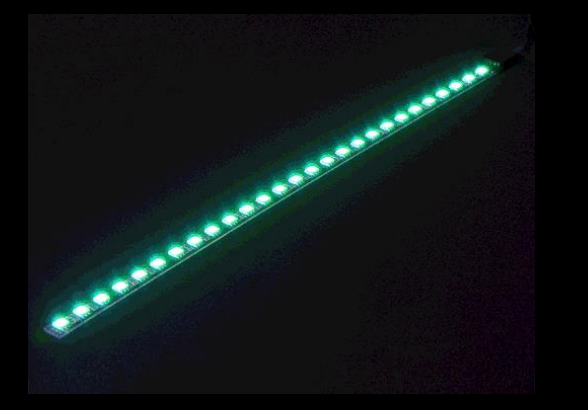

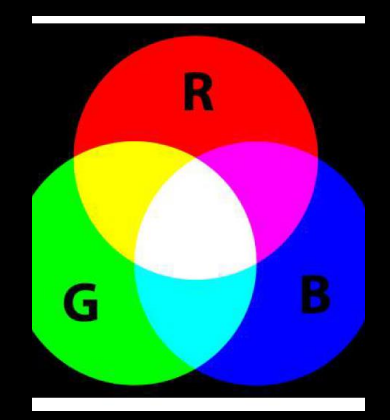

# Networking and communications

- Wired SPI, I<sup>2</sup>C
- Wireless Bluetooth, WiFi
- [Weather balloon tracking](http://archive.fabacademy.org/2019/labs/cept/students/samiul-hoque/assignments/week14.html#Weather%20Balloon%20Tracking)

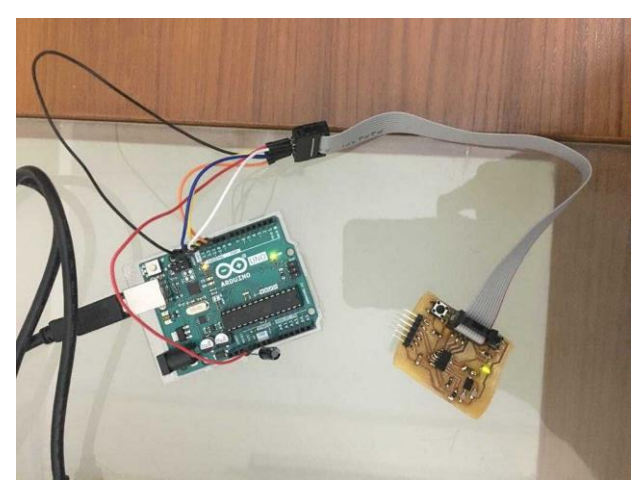

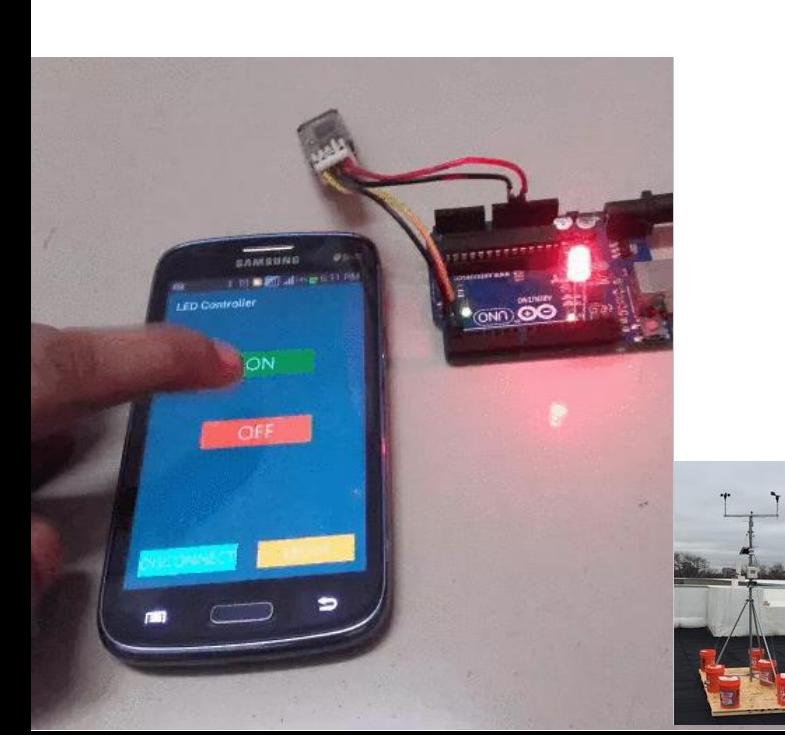

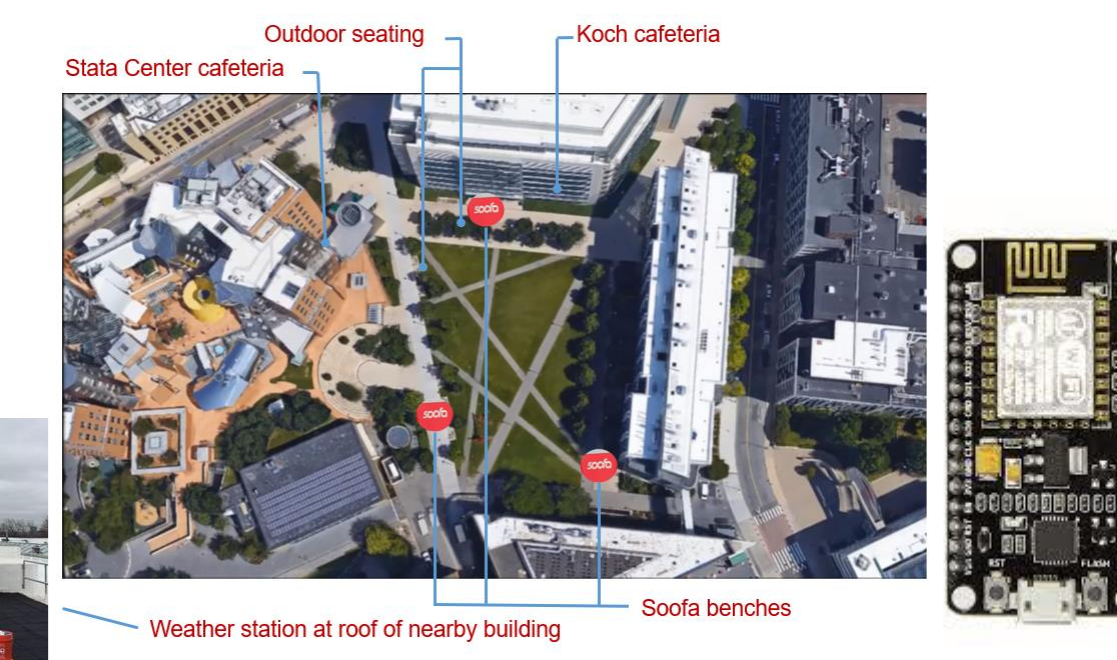

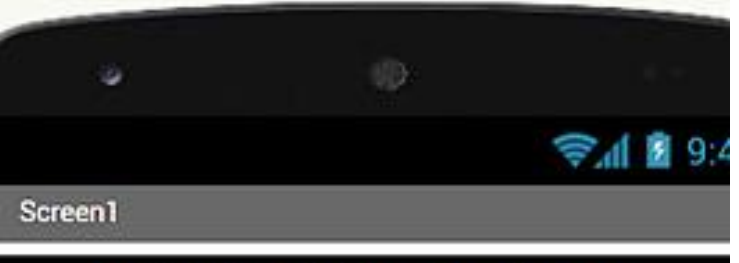

#### Track "Daddy's" Location

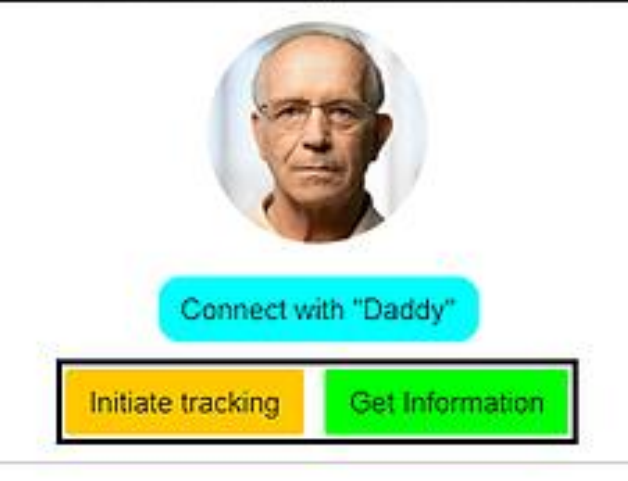

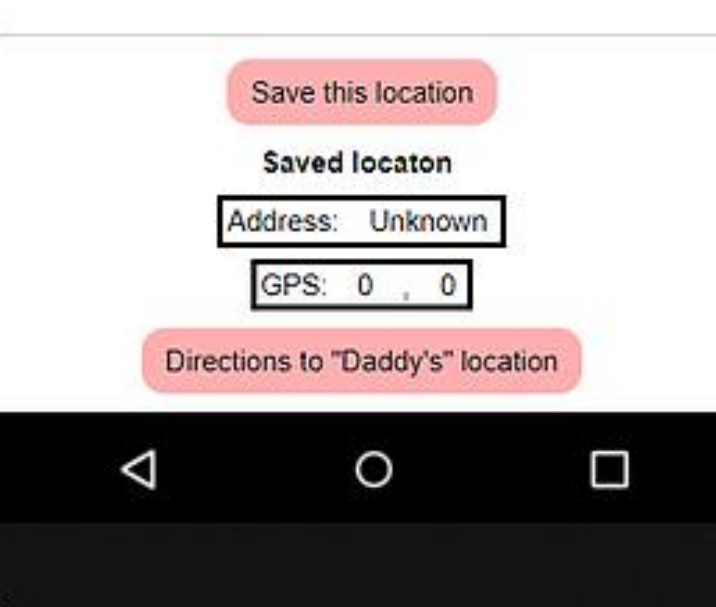

## Interface and application programming

- [MIT App Inventor Mobile App Development](https://www.youtube.com/watch?time_continue=365&v=DqHpR4RaZtQ&feature=emb_logo)
- [GPS sensor + Mobile App for Alzheimer's patients](https://onlyasaha.wixsite.com/anoushkasaha/copy-of-project-proposal)
- [Processing UI](https://www.youtube.com/watch?time_continue=165&v=A6qw97jujTE&feature=emb_logo) [Music Visualizer](https://www.youtube.com/watch?v=gHpxRv4MBBA) [Motion Graphics](https://www.youtube.com/watch?v=_F_qZBWmjyI&list=PLRqwX-V7Uu6ZYJC7L-r6rX6utt6wwJCyi&index=6)

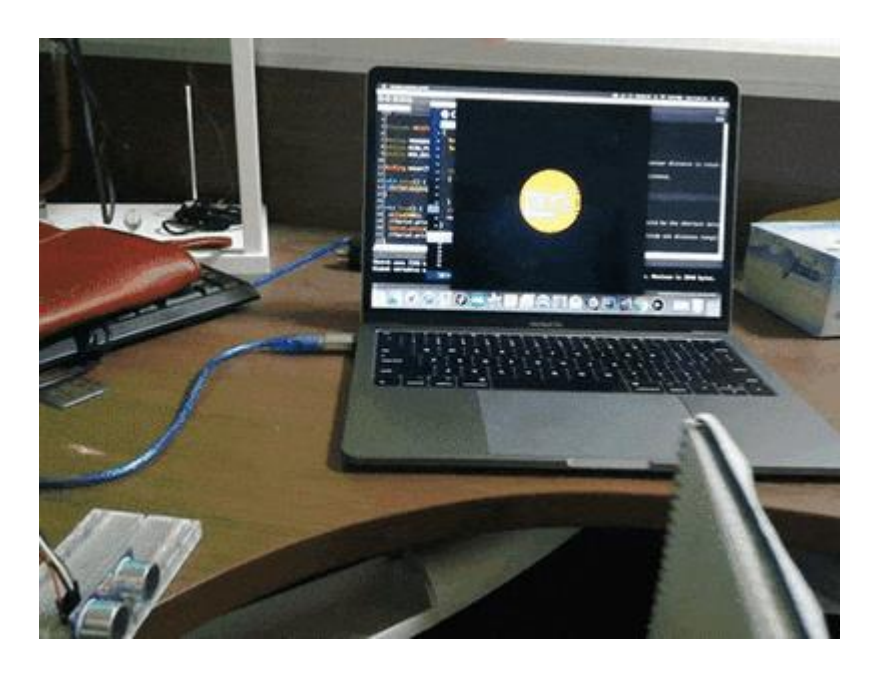

# uC programming 2

- Atmega328p, ATtiny44
- Soldering
- Protoboard

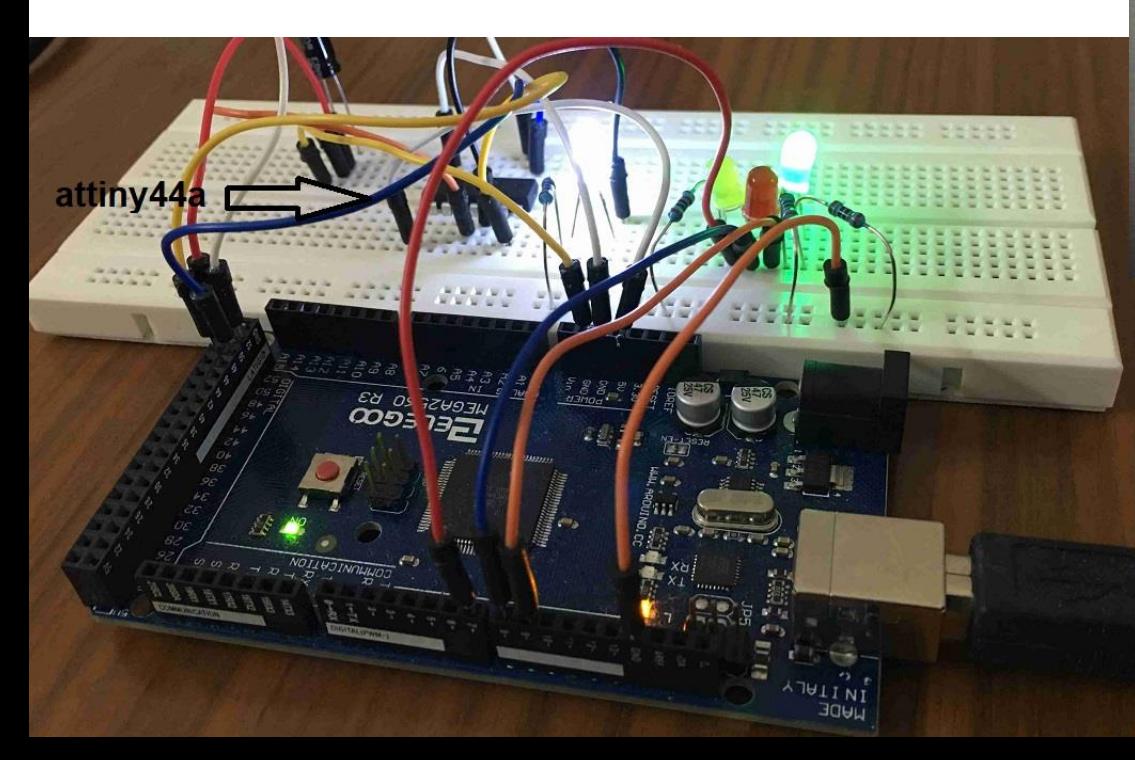

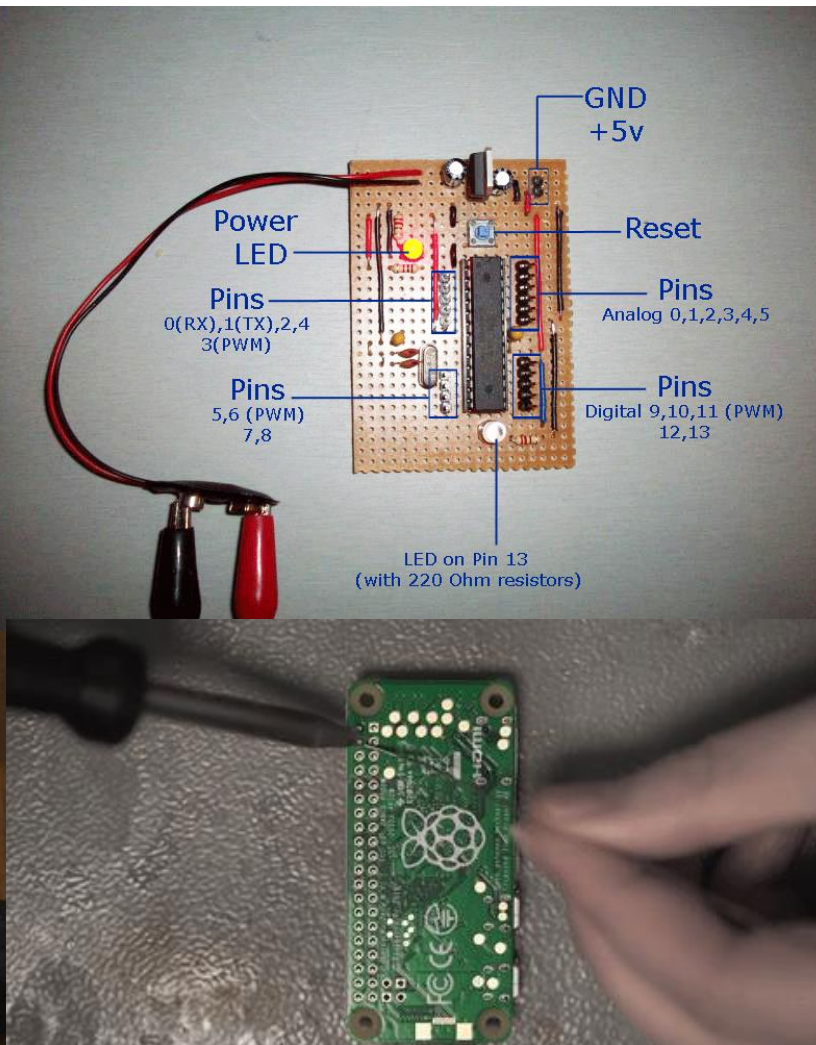

## PCB design & fabrication

- [Procedure](http://fabacademy.org/2019/labs/akgec/students/jay-dhariwal/assignments/week07/) for PCB design, Eagle, Kicad
- PCB milling, Outsourcing to board house
- **[Electric bike controller](https://www.youtube.com/watch?time_continue=3&v=HLyiOHQmGiQ&feature=emb_logo)**

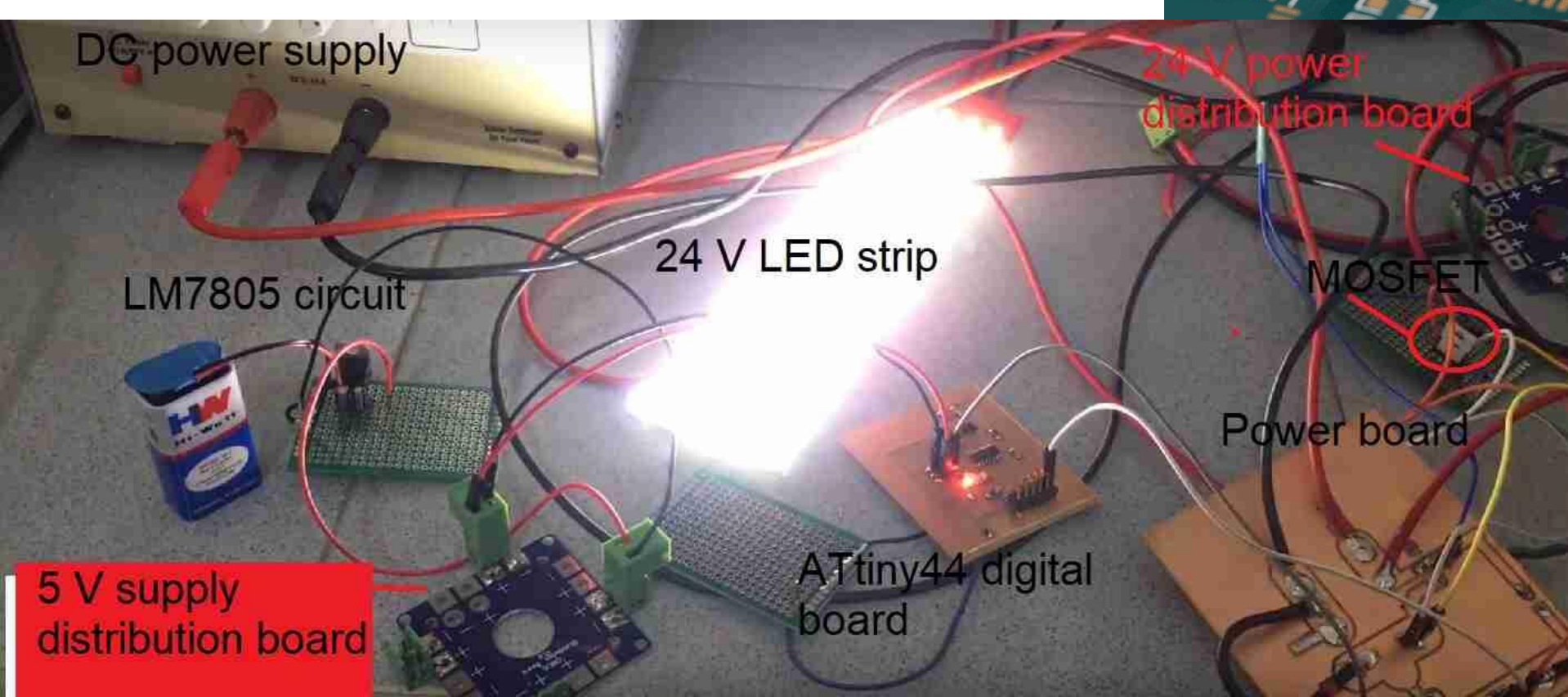

### Big Data Analytics: Design of Outdoor Public Spaces

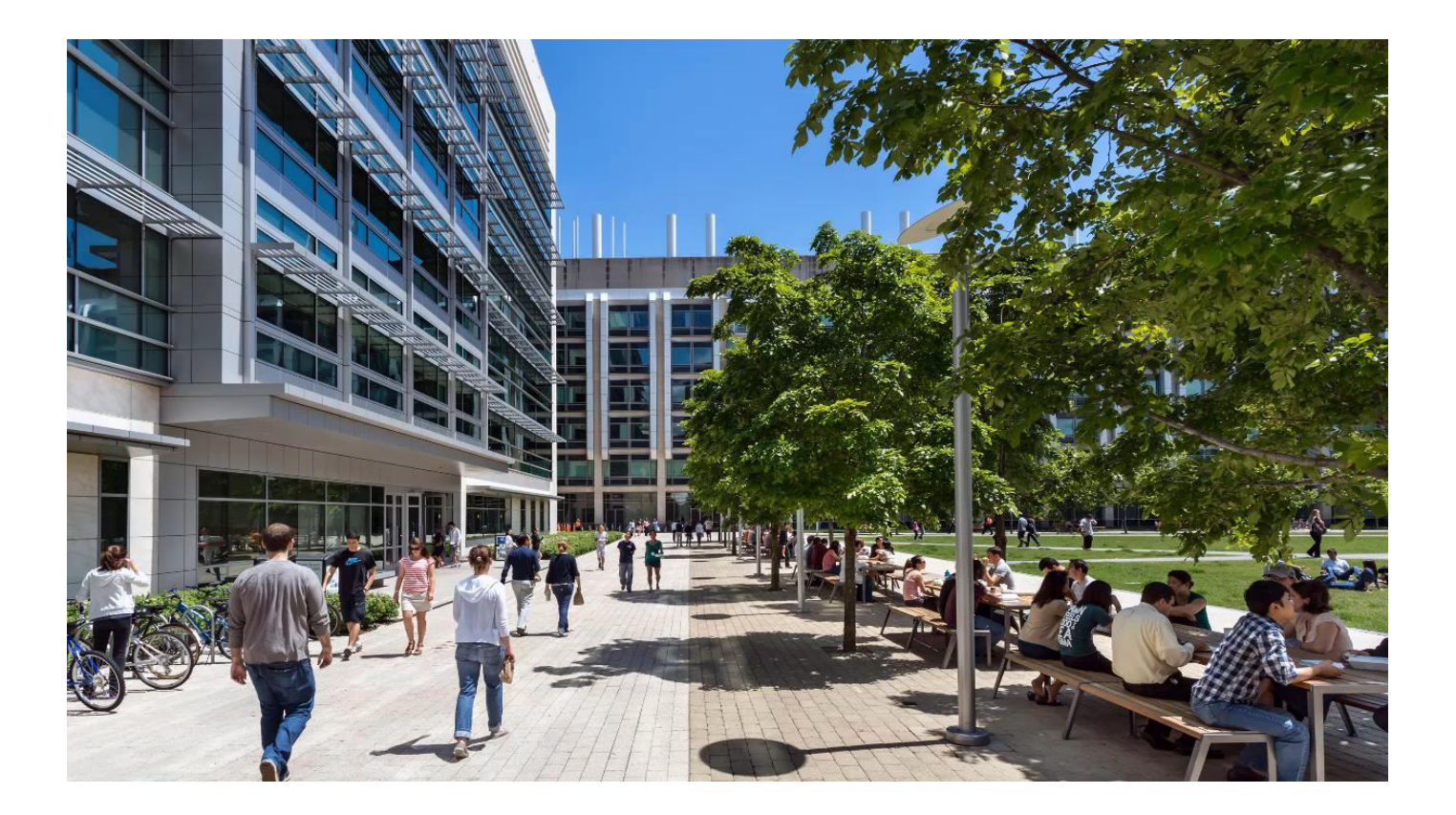

Reinhart C., Dhariwal J. and Gero K., 'Biometeorological indices explain outside dwelling patterns based on Wi-Fi data in support of sustainable urban planning', *Building and Environment*, 126, 2017, 422–430. 14

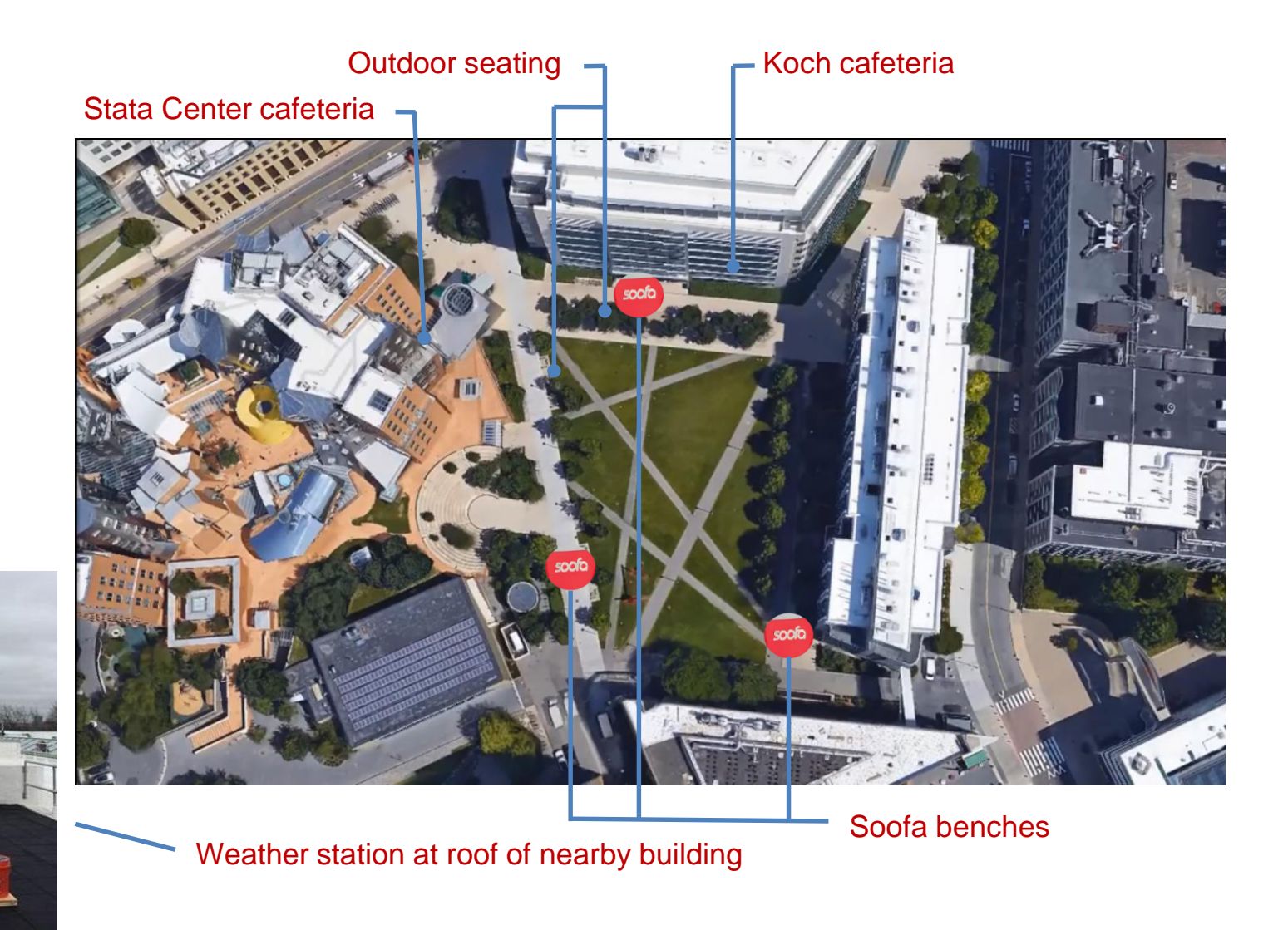

### Privacy in the Modern Age

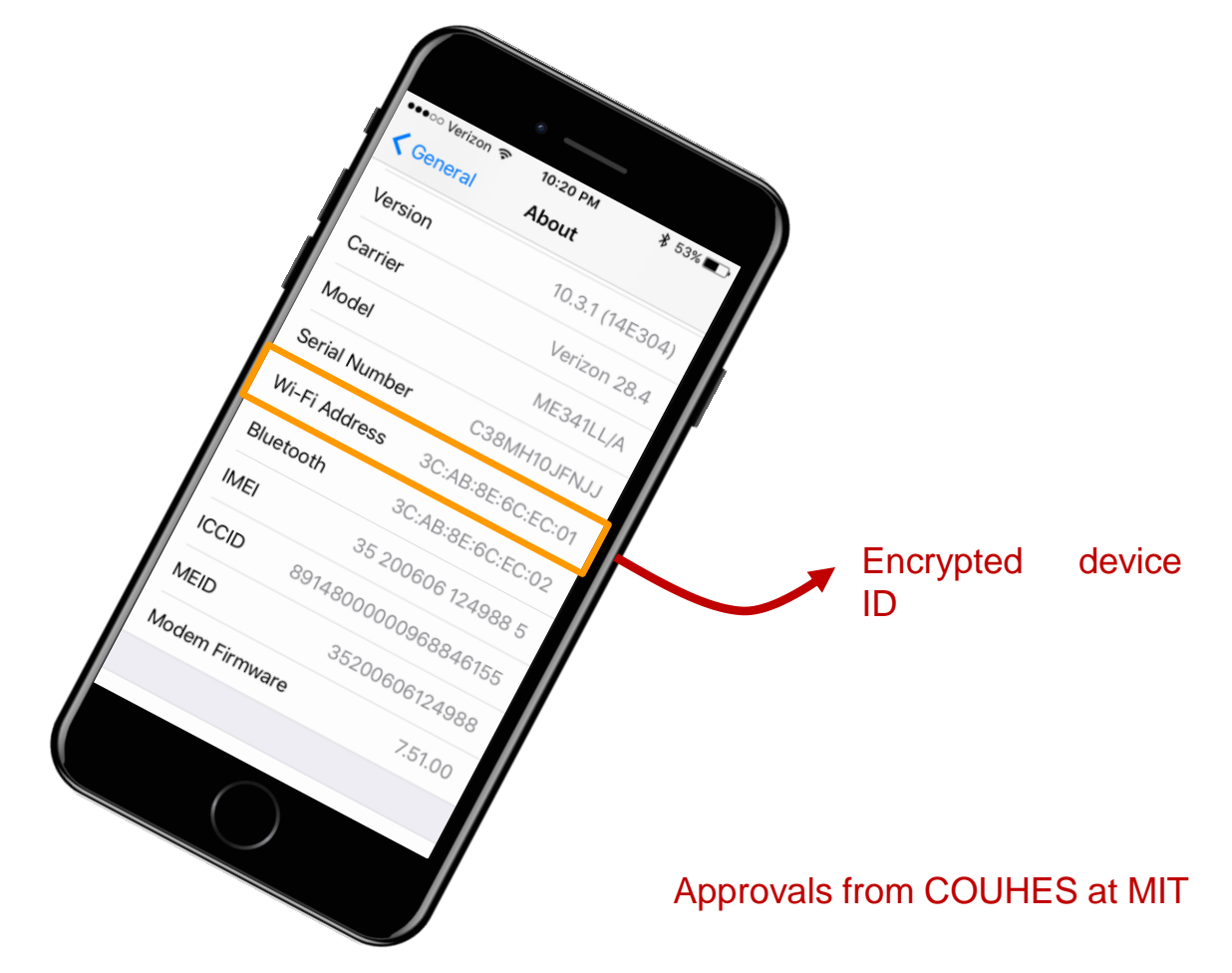

### Results from July 2016 – May 2017

400 times more longitudinal subjects than any study in the pastRegulars (16,000) Unique probes (per minute) ന്  $\frac{10}{61}$  Staff (10,000)  $\frac{1}{2}$  Students (6,000)  $\overline{\mathbf{N}}$  Visitors (676,000) 6 ( C. Lurking Wi-Fi devices (464) -Workday probes  $\vert \vec{4} \vert$ -Weekend, holiday and other probes Counts in millions of probes Probes collected in summer/fall Probes collected in spring Total Wi-Fi probes

### Introduction to Data **Science**

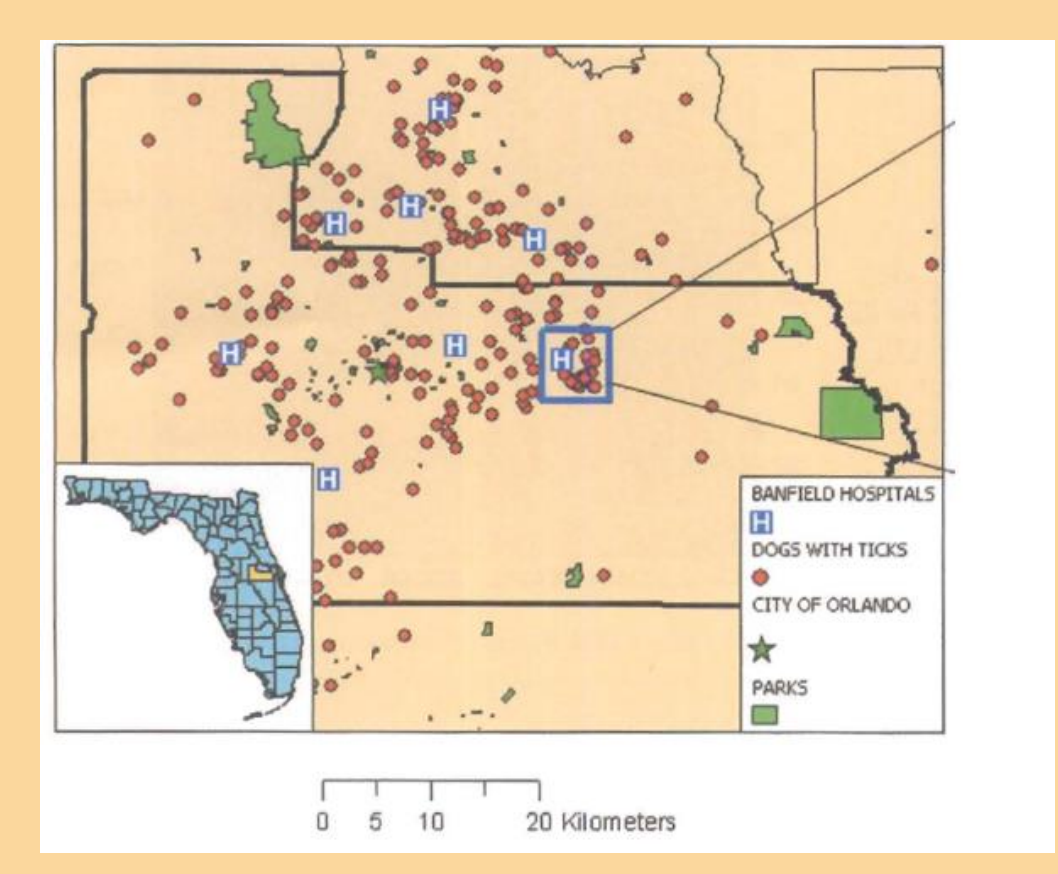

- Big Data from MIT North Court study
- SAS data warehouse inventory management
- Spatio-temporal clusters for early epidemic detection
- Marta González [Mobile Data for Urban](https://www.youtube.com/watch?v=PG55vPOh64U)  **Transformation**
- Handling data from sensors, smart phones in MATLAB

**Understanding congested travel in urban areas** [Serdar Çolak,](https://www.nature.com/articles/ncomms10793#auth-1) [Antonio Lima](https://www.nature.com/articles/ncomms10793#auth-2) & [Marta C. González](https://www.nature.com/articles/ncomms10793#auth-3) *[Nature Communications](https://www.nature.com/ncomms)* **volume 7**, Article number: 10793 (2016)

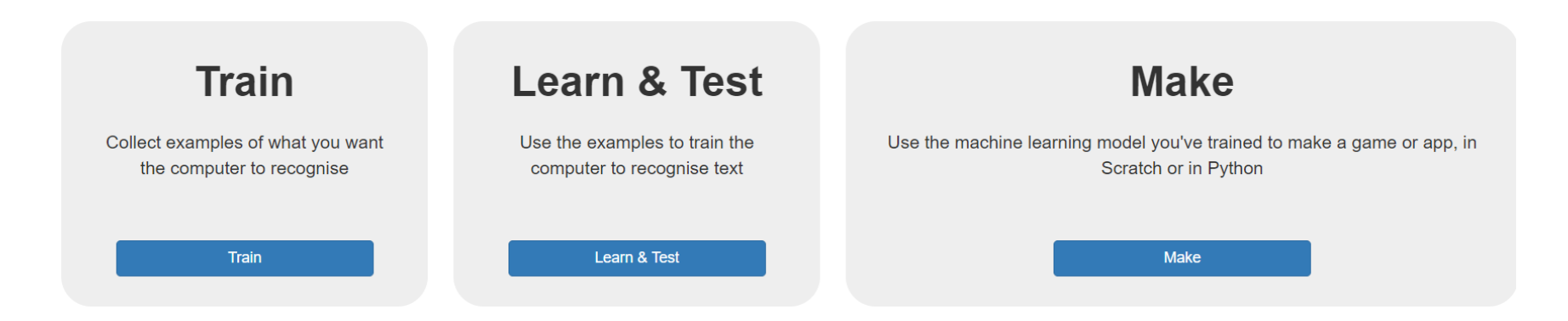

## **Introduction** to AI/ML

- [Google's AI AlphaGo Is Beating Humanity At Its Own Games](https://www.youtube.com/watch?v=8dMFJpEGNLQ)
- [Elon Musk on AI](https://www.youtube.com/watch?v=B-Osn1gMNtw)
- Eric Schimdt: AI assisted health care, Self driving cars
- Vinod Khosla:
- Machine learning  $-\sin\theta$  fan, Smart light
- [Machine learning for optimization](https://link.springer.com/article/10.1007/s12273-016-0334-z)
- Seminars from Experts

## Why this course?

Prof Neil Gershenfeld: Personal Fabricator Students in his course: Express yourself through prototyping The way I see this: Important for indigenous design and manufacturing, One science, Science for impact.

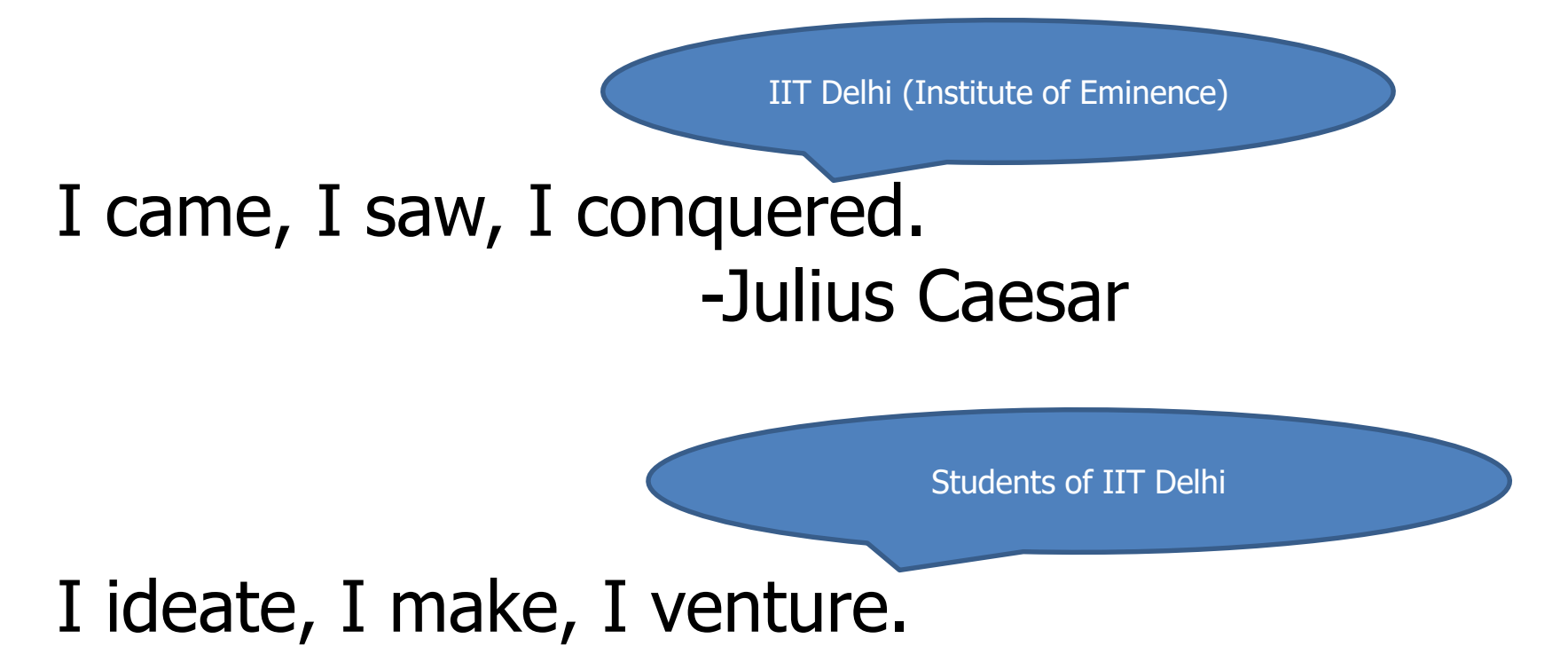

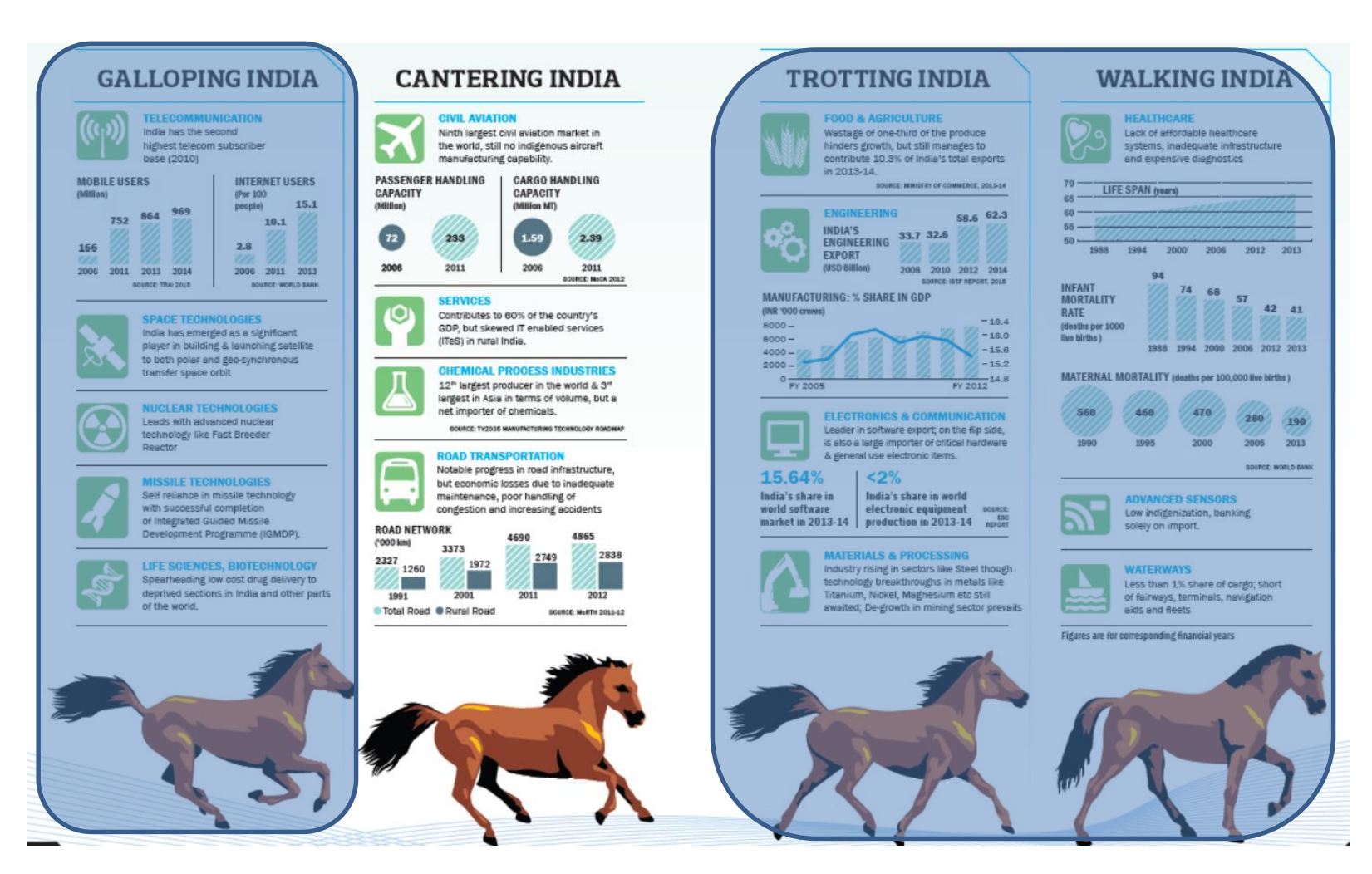

Source: Technology Vision 2035, TIFAC, Govt. of India, 2015

#### ↑ ↑ ↑ Indigenous design and manufacturing is the need of the hour

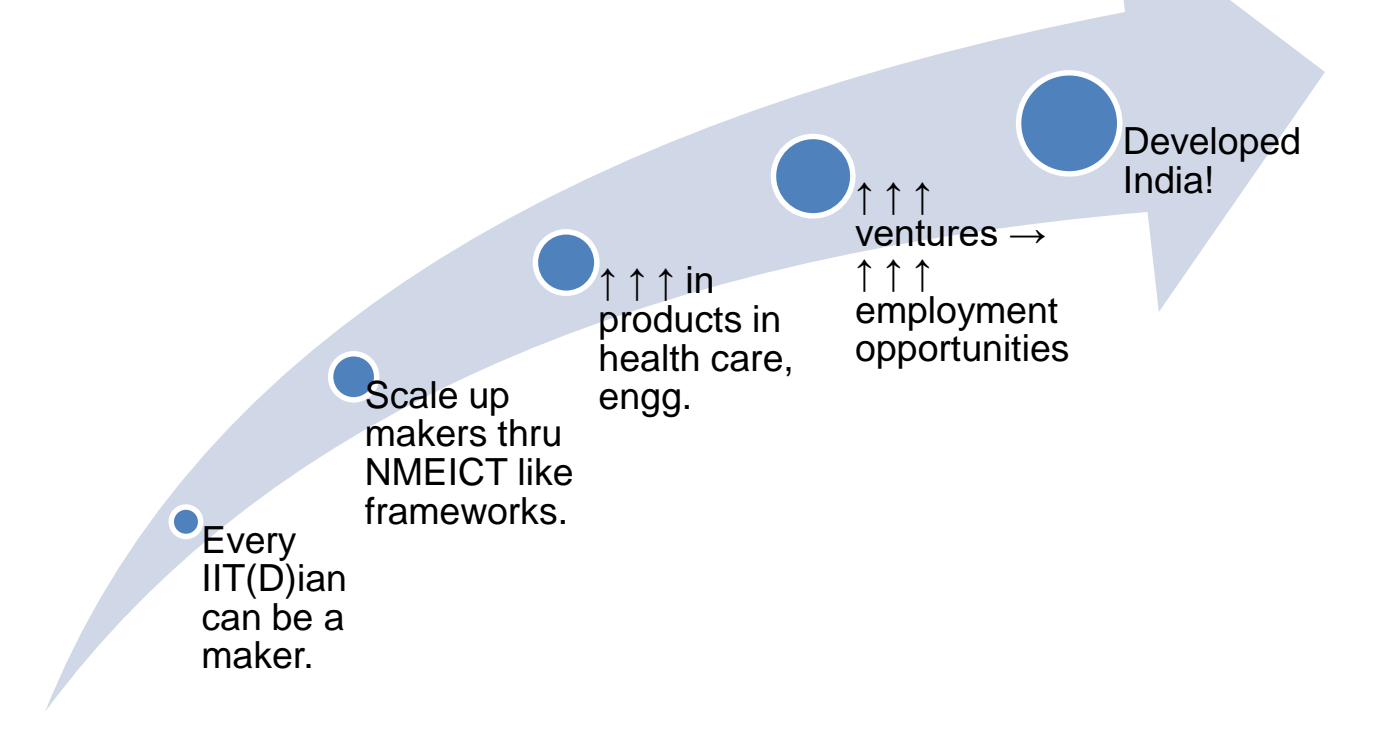

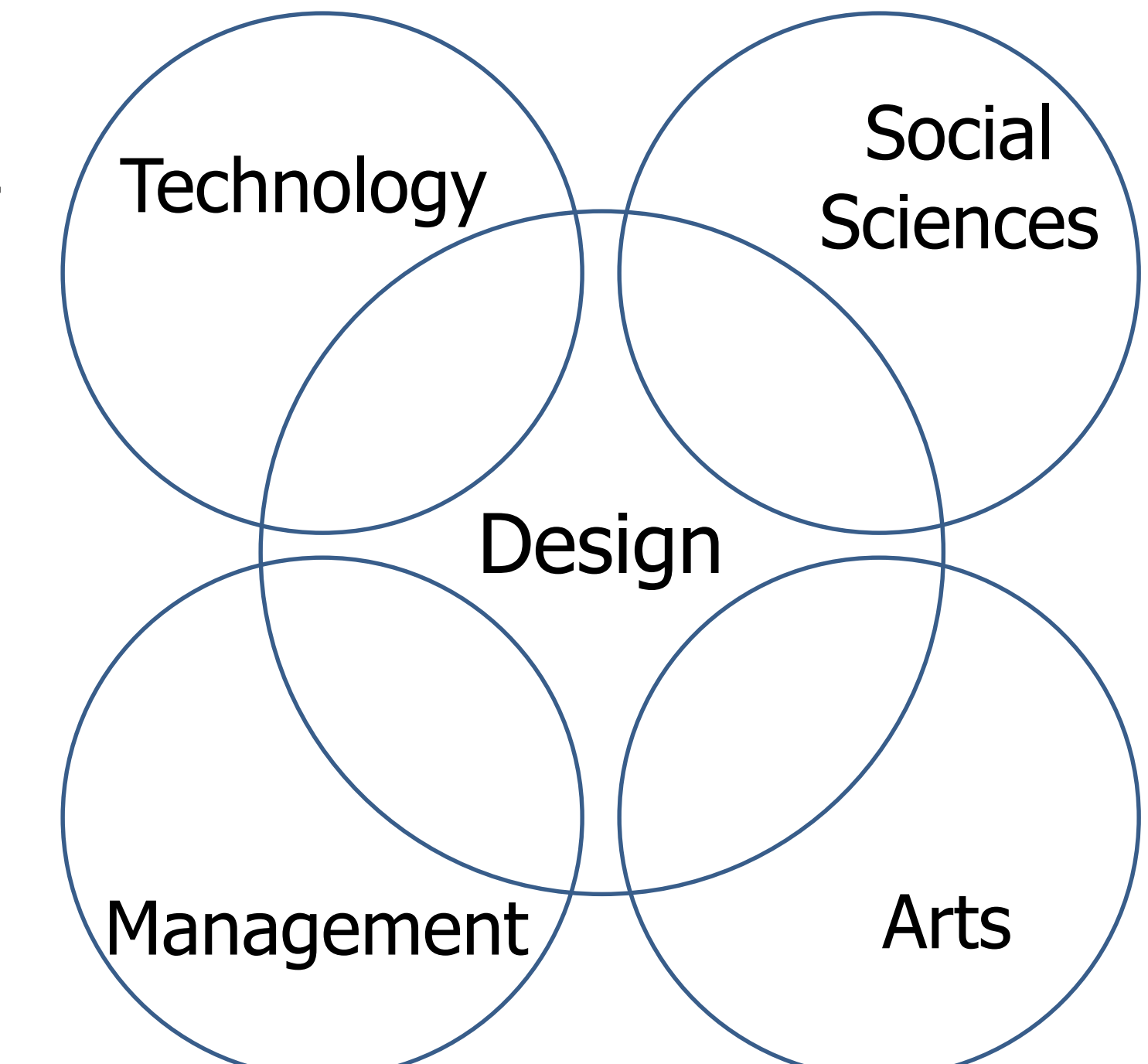

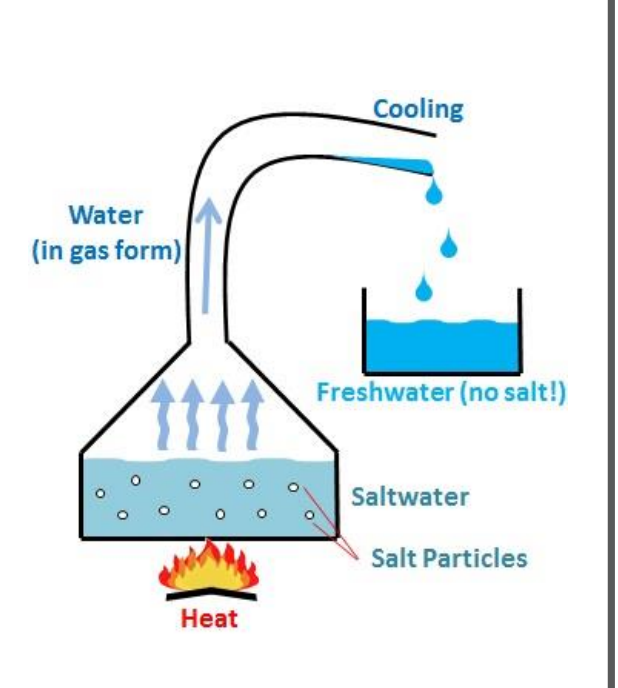

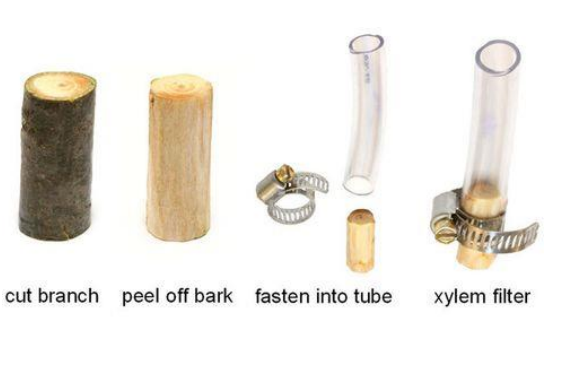

[Water filter](https://tatacenter.mit.edu/2016/08/31/karnik-develops-plant-based-water-filter-for-rural-indian-communities/) – plant xylem

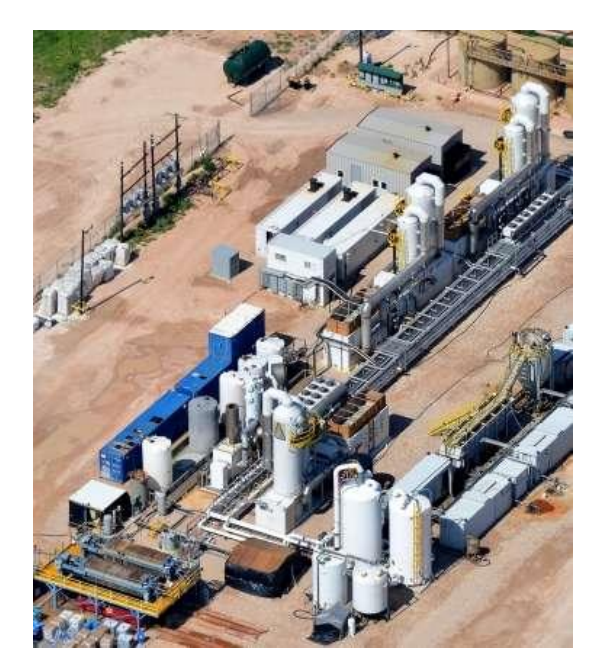

Waste-water treatment

Biology, Chemical engineering, Mechanical engineering, Nano-technology

## Examples of One Science: SOLVE water

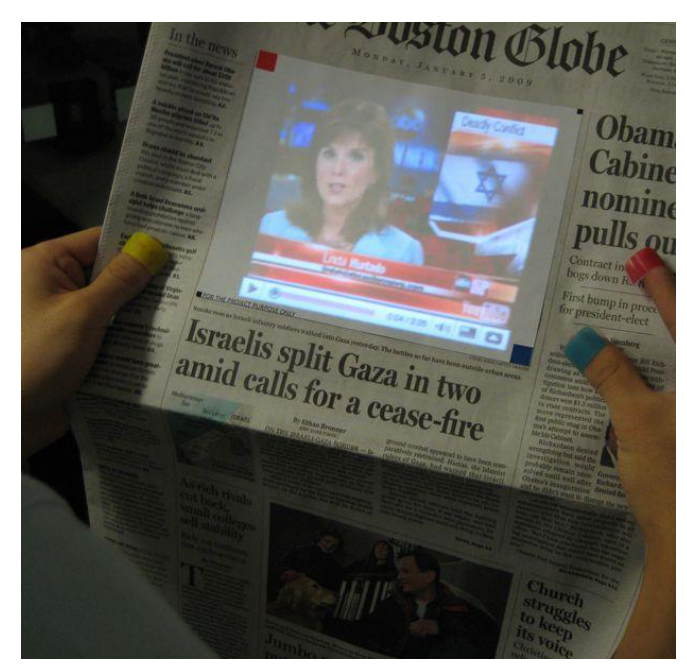

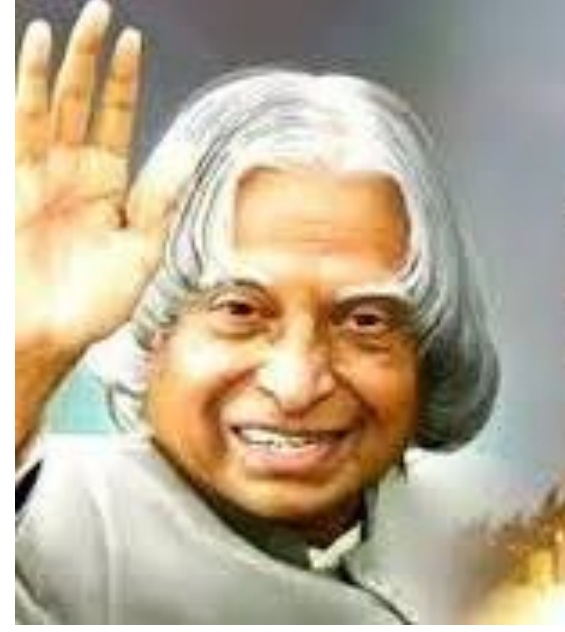

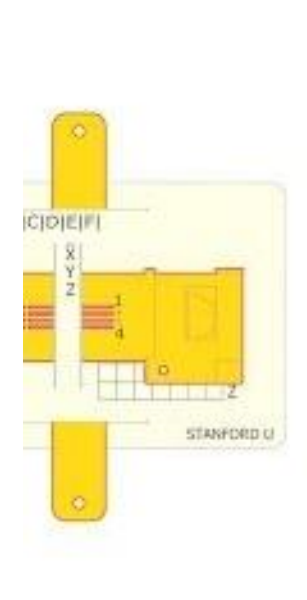

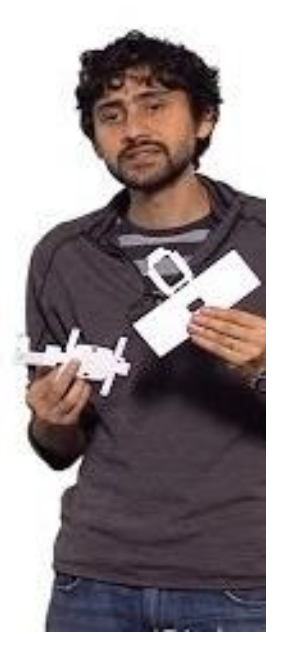

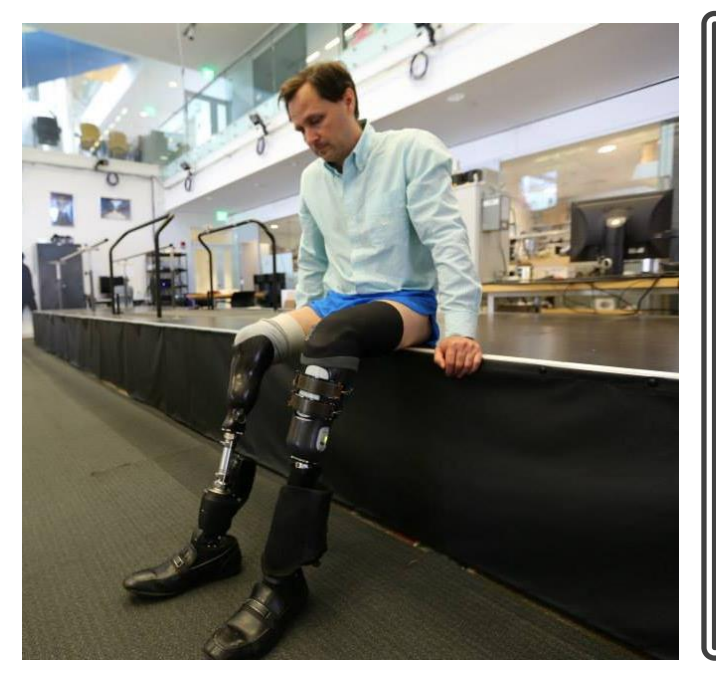

## Science for impact

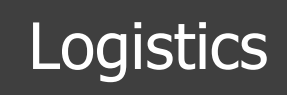

- [Grading](https://docs.google.com/spreadsheets/d/1JhhOwI7wOXXPfxrpv2HNkLrmOh9e9vdoMMe-j1Awm-E/edit#gid=0)
- WhatsApp group
- [Course Website,](http://web.iitd.ac.in/~jay/dsl810/dsl810.html) **Slides**
- Windows OS (Mac?)
- Laptop access?

#### Class schedule

#### Project Development

**Student Pages** 

**Teaching Assistants** 

Autumn 2019

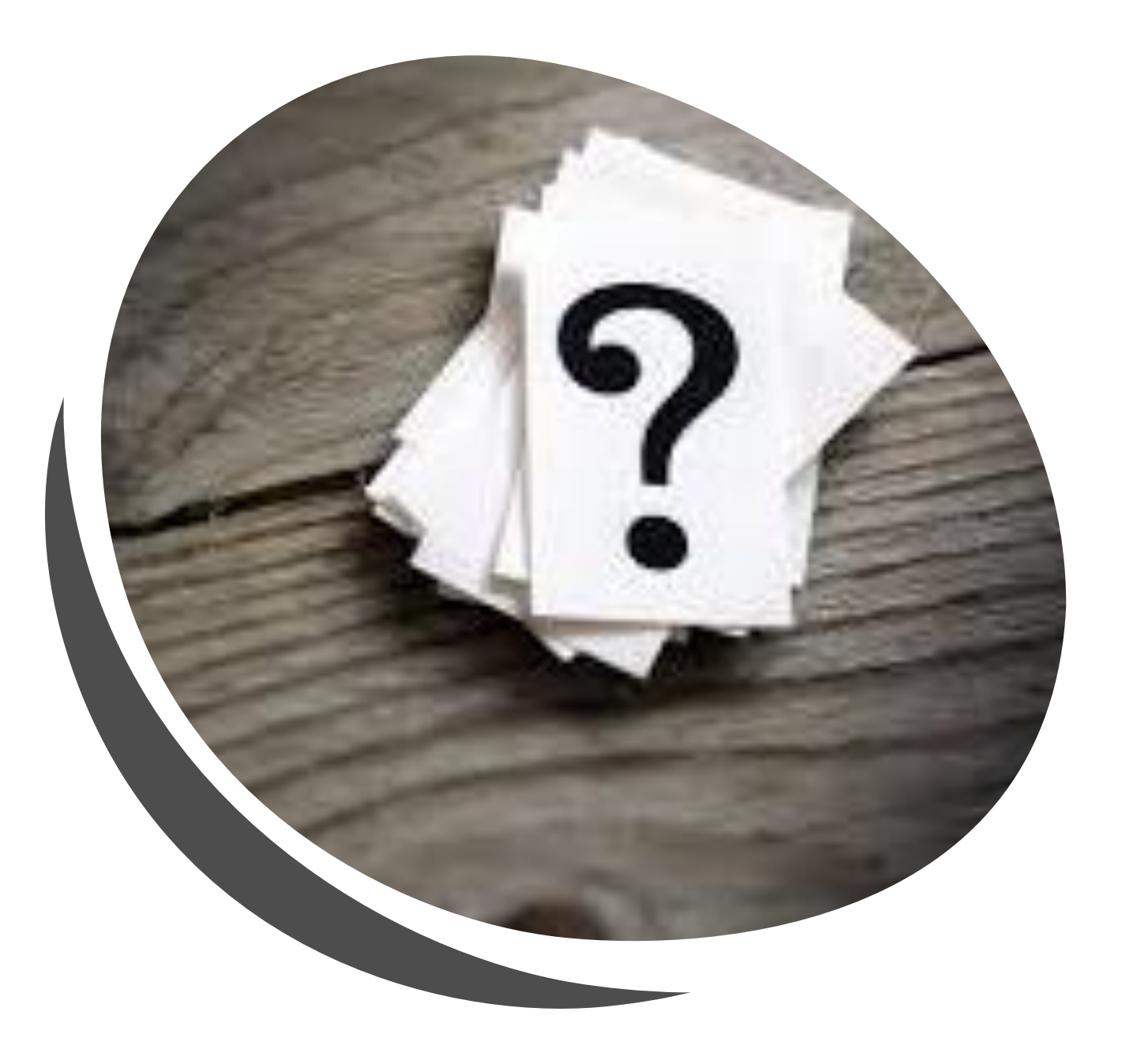